## Adobe Photoshop 2022 With Serial Key X64 {{ lAtest release }} 2023

Photoshop is a significant tool for all designers, especially those who are not just working in the computer graphics field. There are many things you can do with Adobe Photoshop. First, there are different tools which are used for different purposes. You can use the tools to create various effects. You can install and crack Adobe Photoshop by following these steps:

- Go to the Adobe website.
- Select the version of Adobe Photoshop you want to install.
- Click on the download link.
- Download the exe file for the software.
- Open the exe file and follow the on-screen instructions.
- Install the software.
- Crack the software.

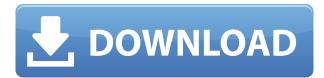

Although many people already know what Photoshop can do, I'll provide a quick rundown of what's new in this release, so you'll know what to expect. First, the new features, and then what to watch out for. Despite its high price tag, A Photo Editor is still one of the most versatile photo-editing tools on the market. It is just as fast as its competitors, and it offers many of the features that we see today in other apps. It doesn't matter how much you know about Photoshop, whether you are a professional or a beginner, sometimes, you just aren't sure on the best techniques to use. However, searching online for answers is one sure way to turn to the experts who have been editing photos since the first frames were created. There are countless guides that will be able to teach you everything you need to know about Adobe the Software in order to use it to your benefit. But not all software developers actually update their applications as frequently. That is why we have put together this list of the top 10 best features according to professional users. It is a quick "Top 10" list of what is now the best that the internet can offer, and it is what will prove to be useful to you. Every artist, whether they are using video, writing, weaving, or designing, has their own way of showcasing their work. Some individuals prefer to showcase their art with photography as it is first and foremost very faithful, allowing for others to appreciate the intricacies of the way their mind works. That is why, when learning to take good photos, you want to make sure that you are taking high-quality images which are focused and to the point. Adobe Photoshop is an excellent piece of software which can easily be used to edit images if you have the right fundamentals.

## Adobe Photoshop 2022 (LifeTime) Activation Code With Keygen For Windows 64 Bits 2022

What It Does: The Move tool makes it easy to move images, photos, or video files around. You may want to use it to move a piece of text, or an image used in a design. The Zoom tool lets you get closer to a subject. There are two main components to the Photoshop app. The first is the Pixel Shift, which is an intelligent cloning tool designed specifically for final touch ups. It retains your original image without losing resolution. It also has an adjustable slider that helps you keep the recognizable aspects of your image and minimize defects, so you can get the best result with your photos. You can also learn more about the Pixel Shift and follow their blog here:

https://blog.andrewjensen.me/street-art-in-france/

## What software is needed for graphic design?

You need designing and editing software that can handle both text and graphics for graphic design. Adobe Photoshop and Illustrator, GIMP, CorelDraw, and Canva are some of the popular graphic design software on the market today. There are two main components to the Photoshop app. The first is the Pixel Shift, which is an intelligent cloning tool designed specifically for final touch ups. It retains your original image without losing resolution. Open your image by clicking Open in Photoshop, then choose File in the menu bar. Go to a folder that contains your photographs, select one, and then click Open. NOTE: This will be the file that follows the "file" tag. That's why when you open the file, it should have a crop to it, like the one shown. With that, your image opens up in Photoshop. 933d7f57e6

## Adobe Photoshop 2022 With Activation Code [Win/Mac] 2023

From the Nudge palette you can change the hue of a single color. Also, you can change the saturation level. There are also three gray shades available to show a desired effect. Nudge also changes a hue and saturation. Want to duplicate an object? It might be impossible to duplicate a complex piece of artwork. Instead, you would copy a section of it. You can do this by using the lasso tool. Go to the lasso tool, and click and drag it over the object, followed by a click to create a selection. Other than these tools, you can also use other tools for a specific application. One of the best tools is one of the best Adobe Photoshop features. All you have to do is create an artistic object in the document, and do Pixlr or GraphicRiver and edit it. In this modern time, designing has become an easy job. So, you can find a combination of tools in one app that could do it all . Adobe Photoshop is an excellent tool for graphic designers. It provides features that are tailor-made to make your work easier. NexGen Webcam offers a fast, reliable, and powerful way to capture highquality images for both still and motion images. It's the ideal device for capturing images of your pet, creation or recording video with a DSLR camera. It also features the ability to create your own custom skype masks, which make perfect additions to your videos and images. Adobe Artist Ai will enable a whole new generation of artists to create beautiful digital paintings and up-to-date portraits in Photoshop, on the desktop, Photoshop Elements, Android, and iOS. To enable artists of all levels to achieve their artistic goals and needs, the software will come with a redesigned creative tools panel, more artistic customization within layers and more royal brush options.

fonts in photoshop free download adobe photoshop 5.0 free download for windows 7 photoshop cc free download full version no trial photoshop download trial version free mockup photoshop download free mr.photoshop download free by priyanshu metal pattern photoshop download free moon brush photoshop download free mac photoshop download free full version can i download photoshop on my phone

Adobe Photoshop - Moving the image up as highlighted in the image above, automatically applies smart blur, a creative and artistic trick, to an image. In our previous tutorial on creating playful blur effects, we done a series of tips on adding effects to a photograph, like blur and isolating subjects. Today, we will learn a few other useful tips to help you edit your photos for the web. Multiple and subtle edits can easy turn an image from an amateur to a pro. Adobe Photoshop - Blending modes, as the name suggests, blend one color with another and create largely different effects altogether. Some basic blending modes, which are a part of Photoshop (and other editing software), are: Wash, Color Burn, Hard Light, Soft Light, Difference, Exclusion, Dodge, and Burn. Blending modes are key in creating contrasty, hue-y, or light-tone-y images. The first step is to figure out what skin tone you like. Once that is determined, you can then choose which skin tone you would like to blend with. Finally, you can choose a mode that will create the effect you are looking for. Adobe Photoshop - The process of editing photograph for the web is generally the same as editing the photograph for print. However, certain trends and techniques should be taken into consideration while editing. Websites are more slow paced as compared to your print and magazine publications. So, make sure you are not creating images that would leave a poor impression when viewed at a lower frame rate.

As good as Elements 9 is for retouching, it's no Photoshop. You might still want to use the pro software if you're dabbling in image and graphic design, but you'll get more out of Photoshop if you dabble in other areas as well. Environmental printing isn't new to Photoshop, but now you have a whole slew of methods to create "edge printing," including working with paths, using edge painting, making photomerged images and using Free Transform to remove the background. The newest version of Photoshop allows people to share projects online, so they can access them from a website. You can also upload projects to social networks like Twitter, Facebook, and Vimeo. And if you're not sharing your updates on social networks, you can continue using Photoshop to create individual web pages based on your designs, then quickly upload those to posting sites. The biggest change to the Web-only service is that it's now free. Adobe made it free on a limited trial basis. Users can make an unlimited number of edits per month, without registration, but they only get up to 30 minutes of retouching time. In addition to the basic editing tools, Photoshop has a ton of advanced tools to help you enhance your concept in order to make your masterpiece stand out in a crowded marketplace. There are a huge number of Photoshop effects, and today, the competition between software companies is fierce. Adobe was one of the top quality software companies in the past. Now it's losing its hold in the industry, and the industry is ultra-competitive. An echelon of new software has joined the ranks of competitors. Quite clearly, Adobe hasn't lost its position and its dominance. The competitors' presence is so strong, they can hardly be separated. In this post, we have witnessed the new Photoshop feature list.

https://jemi.so/1st-studio-nkmsh008-veronika

https://jemi.so/defcon-16-serial-keygen

https://jemi.so/emex-3-serial-11

https://jemi.so/unigraphics-nx-85-download-torrent

https://jemi.so/total-war-attila-english-language-files-codex38

https://jemi.so/headus-uv-layout-serial-number

https://jemi.so/vertex-tools-sketchup-download-crack

https://jemi.so/hitman-pro-3710247-beta-x64-patch

https://jemi.so/minecraft-nds

https://jemi.so/virtualdjpro7freedownloadfullversiontorrent

https://jemi.so/xx-films-indiens-plein

https://jemi.so/microsoft-office-2010-sp1-black-edition-32bit-64bit-activated-office-project-visio

https://jemi.so/best-chess-engine-uci-download589

https://jemi.so/ls-ukrainian-gentle-angels-sets-176-200-zip

Photoshop CS5 Productivity Essentials offers you the essential knowledge to master Adobe Photoshop CC in terms of making each tool and function work more efficiently for your computer desktop and mobile workflows. The course includes tutorials on how to use the features in the application and how to integrate features and tools to create results that are more streamlined. Learn Photoshop CC with this course and teach yourself Illustrator, Photoshop CC, and InDesign! The course includes a detailed 15-lessoncourse, with complete references in the coursework along with the ability to structure each lesson with video and text to create the most effective learning experience. CC vs CS6 Photoshop: The Absolute Beginner's Guide will take you through the features that you need to know to get started in Photoshop. It will take you step-by-step through the tools used by seasoned users and allows you to test the processes in Photoshop as it runs on your machine. Master the art of Photoshop and start from the basics. Learn all Photoshop editing and compositing tools like Content-Aware Fill and layer styles and create a photo retouching and photo compositing work like a pro to improve the images in your daily work! Learn to use the features of

Adobe Photoshop with your computer or a smart device. Master the best practices for making adjustments and combining items into a project. Let the creativity flow with the incredible new features in Photoshop CC.

 $\frac{https://rehberfirma.net/wp-content/uploads/Silver-Photoshop-Styles-Free-Download-EXCLUSIVE.pdf}{https://globaltvhost.com/wp-content/uploads/2022/12/Download_Photoshop_For_Mac_Yosemite_UPD-ATED.pdf}$ 

https://lankacloud.com/wp-content/uploads/2022/12/ambeelij.pdf

http://www.caribbeanequipmenttraders.com/wp-content/uploads/2022/12/Download-Photoshop-Free-

Full-Version-For-Windows-10-Gratis-TOP.pdf

https://xtc-hair.com/wp-content/uploads/2022/12/chahmar.pdf

 $\underline{https://lmb364.n3cdn1.secureserver.net/wp-content/uploads/2022/12/reaant.pdf?time=1671939996}$ 

https://www.educate-nigeria.com/adobe-photoshop-download-app-for-pc-portable/

 $\underline{https://takt.style/wp\text{-}content/uploads/2022/12/Download\text{-}Color\text{-}Lookup\text{-}Photoshop\text{-}Gratis\text{-}BEST.pdf}$ 

https://passaportebrasileirousa.com/download-photoshop-gratis-untuk-pc-hot/

https://www.infoslovakia.sk/wp-content/uploads/2022/12/joyulri.pdf

The list of top ten tools and features is proved reliable. They're not getting revised or renewed, they're still ruling the world of Photoshop. Addition to the top ten lists by Photoshop fans, it is Photoshop on Reddit with the most viewed comments and top questions. A frequently asked question came in Twitter with regards to Photoshop's AI technology's capabilities of AI-powered creative tools. Reddit also saw a high demand to understand the hidden features and AI technology powering Photoshop. Adobe added the efficient AI technology to the top ten list of Photoshop with the most watched, most-voted and most-liked post on Reddit. Adobe went to the MAX 2017 in Los Angeles for users' feedback on the directions that Photoshop is heading in with various surveys and the Future of Photoshop Debates. Adobe also leveraged the power of Sensei AI technologies and information to invite fellow photographers to test the new AI technologies to ensure the best experience for its users. The mobile app was also updated with the improvements to make it easier to use the app with large or ultra-wide iPhone cameras. "Our users asked for a new way to finish and share their projects. This new feature turned out to be very well received as the Draft panel gave you the ability to see all of the different versions in one panel. The Capture and History panel are incredibly cool and you can do so much with them." "The new Snap tool in Photoshop CC is a real game-changer. It is a terrific way to crop, then lets you finish images with the magic of the new Patch tool and all of its smart, sensible features. Duplicate the Patch tool and get all of the great creative options by combining them. It is an incredible way to crop, then finish your killer images. In addition to editing your images on the desktop, I've also started using Photoshop on my phone—especially in the field and on the go. It's fantastic how simple and easy it is to edit and share on a phone."